## Amazon Web Services Presents Oracle in the Cloud

A Webinar Featuring:

Mike Culver Web Services Evangelist Amazon Web Services

Bill Hodak Senior Product Manager Oracle Corporation

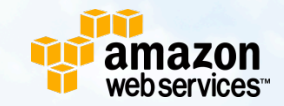

### Amazon

amazon.com<sup>®</sup>

amazon.com

**Retail Business** 

**Seller Business** 

**Tens of millions of active customer accounts** 

**Seven countries: US, UK, Germany, Japan, France, Canada, China** 

**Sell on Amazon websites** 

**Use Amazon technology for your own retail website** 

**Leverage Amazon's massive fulfillment center network** 

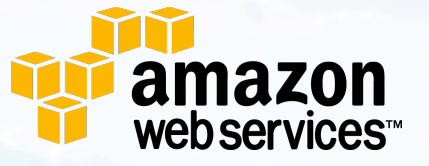

**Developers & IT Professionals** 

**On-demand compute and storage infrastructure for hosting IT solutions** 

**Over 440,000 registered developers** 

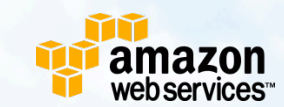

## The AWS Cloud

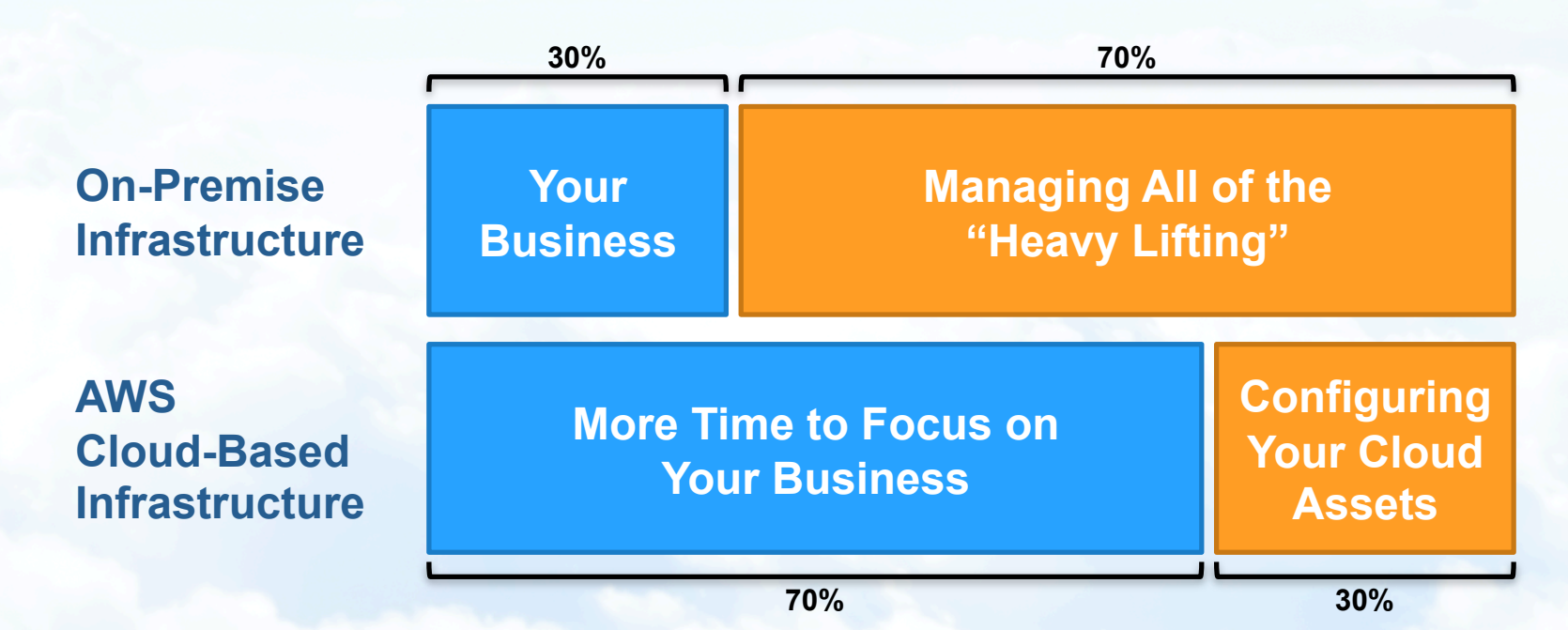

**The AWS cloud provides reliable and dependable on-demand infrastructure that frees time and expense for you to focus on innovating for your business.** 

### Advantages of the AWS Cloud

**Offloads Heavy Lifting**  **Gives you access to massive data centers Maintain the flexibility your business demands Use only the capacity you need, when you need it** 

**Lowers Costs** 

**Eliminates up-front capital expenditures Significantly reduces ongoing operational expenses Offers a pay-as-you-go utility computing model** 

**Reduces Time to Market**  **Eliminates hassle of configuring data centers Reduces time to pilot and test projects Enables you to focus on adding value to your business** 

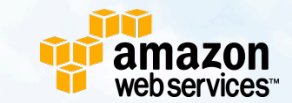

### Amazon.com and AWS

**Bandwidth
consumed
by Amazon
Web
Services** 

**Bandwidth
consumed
by Amazon's
global
websites** 

**2001 2001 2002 2002 2003 2003 2004 2004 2005 2005 2006 2006 2007 2007 2008**  amazon web.services<sup>.</sup>

### Amazon Web Services (AWS)

**■** Scalable computing and SOA support

- Amazon Elastic Compute Cloud (EC2)
- Amazon Simple Queue Service (SQS)
- **Massive storage** 
	- Amazon Simple Storage Service (S3)
	- Amazon SimpleDB
- Content delivery
	- Amazon CloudFront
- Payments and billing
	- Amazon Flexible Payments Service (FPS)
	- Amazon DevPay
- **On-demand workforce** 
	- Amazon Mechanical Turk

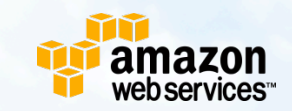

### Amazon Simple Storage Service

- **Distributed Data Store**
- **REST/SOAP web services API**
- Simple (Buckets, Objects, Keys)
- **Service Level Agreement 99.9%**
- ~70K RPS (scalable, durable, available)
- North America and Europe
- Pay-as-you-go:  $\bigcirc$ 
	- Tiered storage starts at: \$0.15 / GB / month
	- Data Transfer: Tiered \$0.17/ GB to \$0.10/GB
	- o Requests: nominal charges

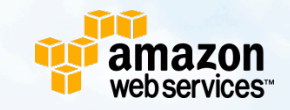

### Amazon Elastic Compute Cloud

- Virtually unlimited computing power
	- Obtain and boot new server instances in minutes
	- Quickly scale capacity up or down
- Full root access to a Linux or Windows virtual computer
	- Basic Linux instances: From \$0.10 / hour
	- **Basic Windows Server instances: From \$0.125 / hour**

#### **• Recent features**

- Now in both North America & Europe
- Deploy across Availability Zones for reliability
- Elastic IPs provide greater flexibility
- **Persistent storage with Elastic Block Store**
- Service-Level Agreement 99.95%

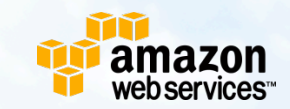

## Predicting Infrastructure Needs

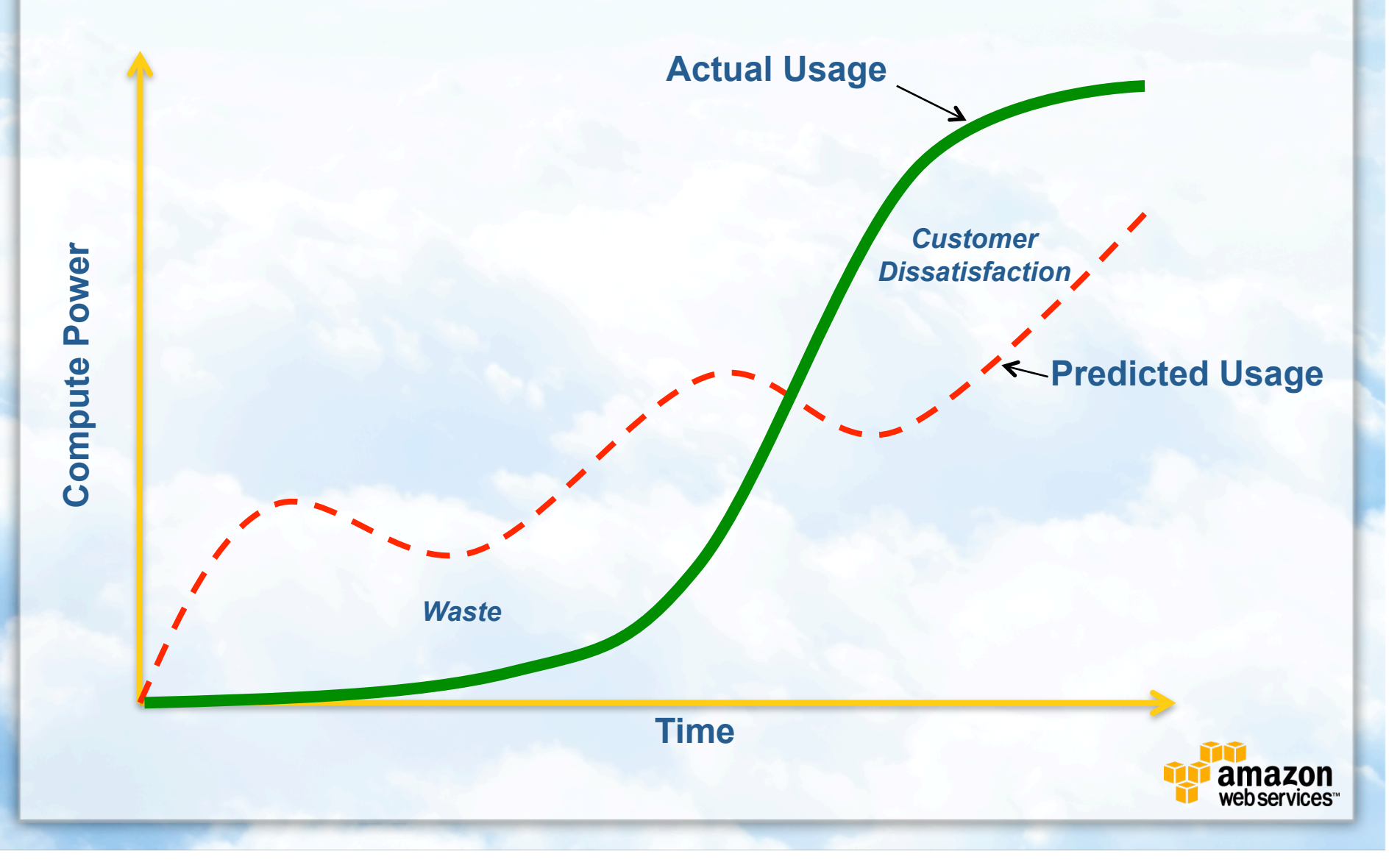

## Many Uses for AWS

- **Elastic computing**
- Media distribution
- Scalable Web sites
- Business continuity (backup/recovery)
- **Record retention and management**
- Financial applications
- **High-performance computing**
- **Software development/testing**

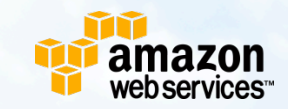

## AWS In the Enterprise

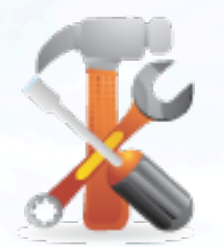

**Development Organizations** 

- Use development platforms you already know
- Fast access to compute power and storage
- Automatically scale to the needs of your business
- Pay only for what you use, with no commitments

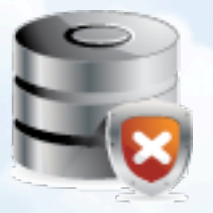

- Secure, dependable, and fast infrastructure services
- Easily provision resources for one-off projects
- Service the needs of the entire organization without jeopardizing in-progress projects

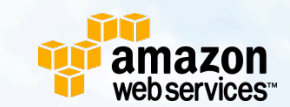

**IT Organizations** 

### Many Enterprise AWS Scenarios

**Elastic Computing** 

Scalable
Web
Sites

Backup
and
Recovery

**Financial Applications** 

Large-scale Simulation

The New York Times

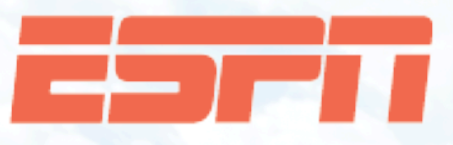

ORACLE<sup>®</sup>

NASDAQ

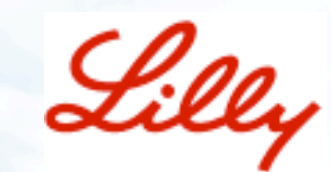

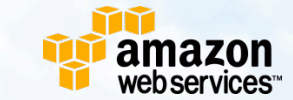

# Cloud Computing and Oracle

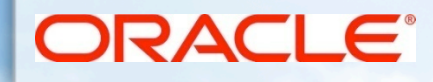

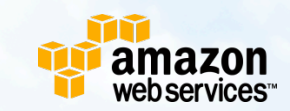

## Cloud Computing and Oracle

#### • Cloud Computing today

- Developers are the primary users
- Enterprises are evaluating infrastructure readiness  $\circ$
- Non-mission critical systems
- Oracle's goal is to make cloud computing relevant to enterprises by
	- **Providing right set of products and services**
	- Lead the industry efforts in developing Cloud standards,  $\circ$ ensure data security, etc.
- Amazon is #1 Cloud Computing vendor & Oracle's 1<sup>st</sup> Partner

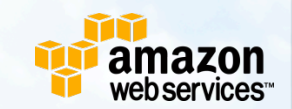

### Deploying Oracle Software in the Cloud

#### *Oracle Database 11g on EC2*

- Pre-configured virtual machine images (AMIs) available for EC2
- Consists of Oracle Enterprise Linux + Oracle  $\bigcirc$ Database 11*g* + Application Express
	- No Real Application Clusters (RAC) support currently (EC2 does not support clusters)
- **Fully configured hardware and Oracle Database** environment in less than 30 minutes
	- For test, dev, QA, POC, and other short-term projects
	- Such projects otherwise often get bottlenecked by IT
	- Can also be used as "sandbox" to try out new releases/options
- More AMIs to be released in the future

#### ORACLE<sup>®</sup>

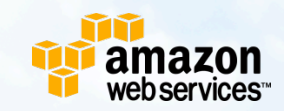

### Oracle WebLogic Server on EC2

- **Certified Oracle WebLogic Server on EC2** 
	- **Rigorous functional testing**
	- Packaged for easy consumption
	- Ready to run
- Use Cases
	- Development & Testing
		- Provides access to machines otherwise out of reach
	- Production
		- Easy to configure and deploy for hosting web apps

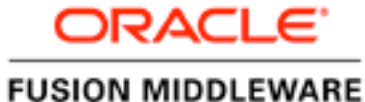

WEBLOGIC

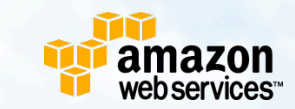

### Oracle WebLogic Server

- **Suitable for Production Deployments** 
	- 32 & 64 bit AMIs
- **Basis for Customization**

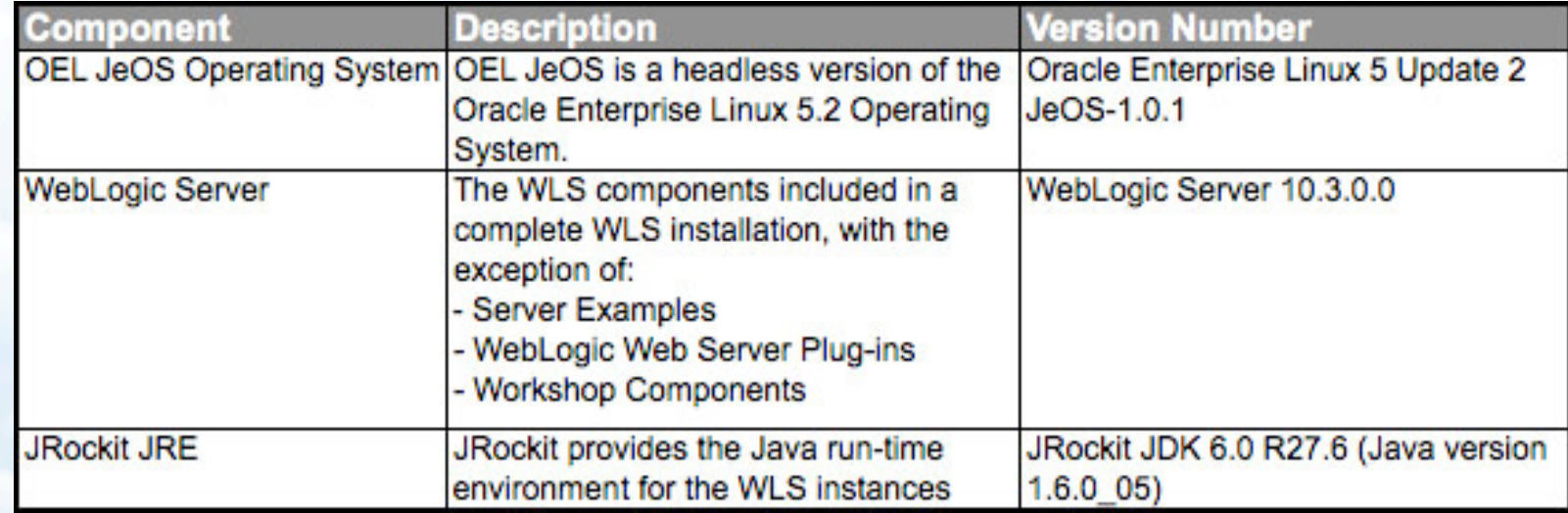

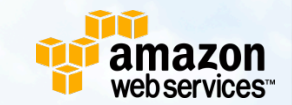

ORACLE<sup>®</sup>

**FUSION MIDDLEWARE** WEBLOGIC

- Sign up for Amazon Web Services and EC2
	- Can use your regular Amazon account
	- Create your secure X.509 certificate and create key pair for command line access to EC2
		- Using tools like SSH and PuTTY
- Download and install EC2 command line tools

#### **http://aws.amazon.com**

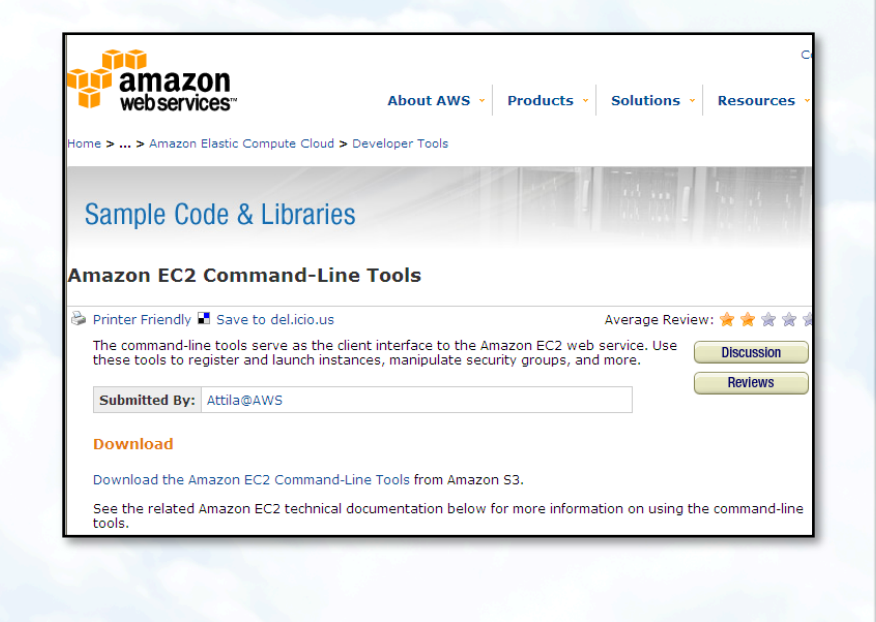

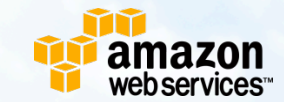

#### *Pick an Oracle AMI*

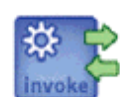

#### **Oracle Cloud Computing Center**

Oracle has played a pioneering role in making Grid Computing relevant to enterprises with ground breaking products such as Real Applications Cluster (RAC). Automatic Storage Management (ASM), and Storage Grid. More recently, Oracle has brought Grid Computing to middleware with the Application Grid approachto infrastructure. These products/technologies make the enterprise IT infrastructure elastic so that it can grow incrementally without any theoretical upper limit, as well as provide the flexibility to move resources around in order to meet dynamic business priorities.

Continuing its pioneering role in shaping enterprise computing. Oracle is pleased to introduce new offerings that allow enterprises to benefit from the developments taking place in the area of Cloud Computing. As a part of our initial offering, Oracle has partnered with Amazon Web Services (AWS) environment to offer the following products and services:

Deploy Oracle Software in the Cloud **D** Backup Oracle Database in the Cloud

These offerings may be extended to other Cloud platforms in the future.

**Oracle OpenWorld Spotlight** 

**D** Bookmark

E-mail this page |

**Printer View** 

Technical Session: Using Oracle Database in the Cloud. Wednesday 9/24 1-2 PM. Moscone South Room 305

#### **Amazon Machine Images**

Oracle Database 11a R1 Oracle Enterprise Linux Release 5 **Update 1** 

- . Enterprise Edition 64-bit / 32-bit
- **Standard Edition**
- 64-bit / 32-bit (coming soon)
- Standard Edition One
- 64-bit / 32-bit (coming soon)
- **Express Edition** 32-bit

Cuetamor Success Stario

#### **http://www.oracle.com/goto/cloud/**

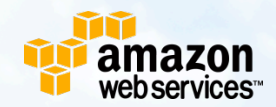

#### *Pick an Oracle AMI*

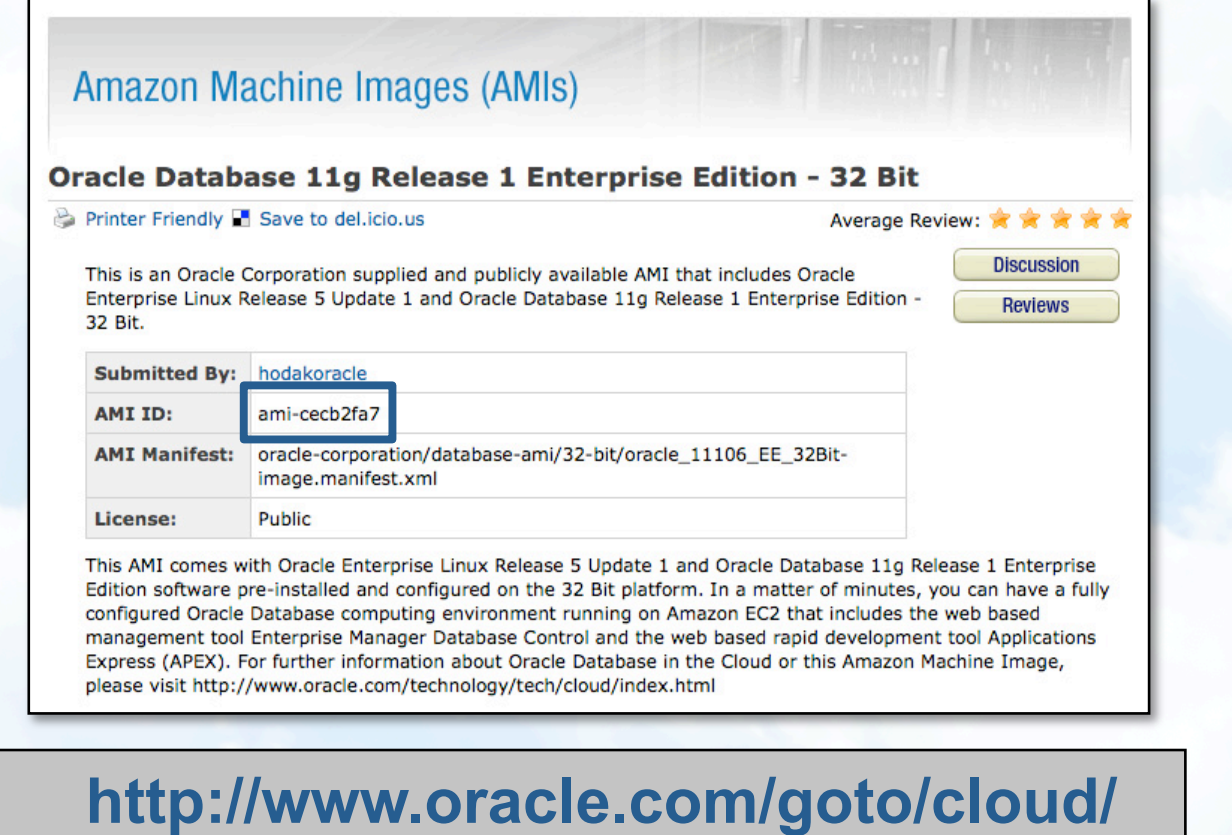

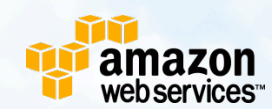

#### *Start a New EC2 Instance with Oracle AMI*

- Configure EC2 firewall settings to open the required network ports (one time operation)
	- 1521 (listener), 8080 (APEX), 1158 (EM), etc.

ec2-authorize default –p 1158

● Start up an EC2 Instance with Oracle AMI

ec2-run-instances ami-cecb2fa7 - k <keypair>

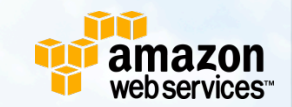

## Key Amazon EC2 Features

#### ● Elastic (Static) IP Addresses

o Pre-assigned static IP addresses that can be associated with any EC2 instance

#### Elastic Block Storage

- Persistent "NAS" style storage
- Allows users to create volumes and snapshots
- Default EC2 storage is ephemeral you loose everything the moment you shut down an instance

#### **• Availability Zones**

Spread your instances across multiple locations for business continuity

#### **Security**

- Private/Public key pair based, SSH-only administrator access
- Ability to configure firewall and network port settings

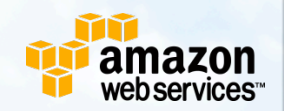

### Oracle on Amazon EC2

#### *Performance and Scalability*

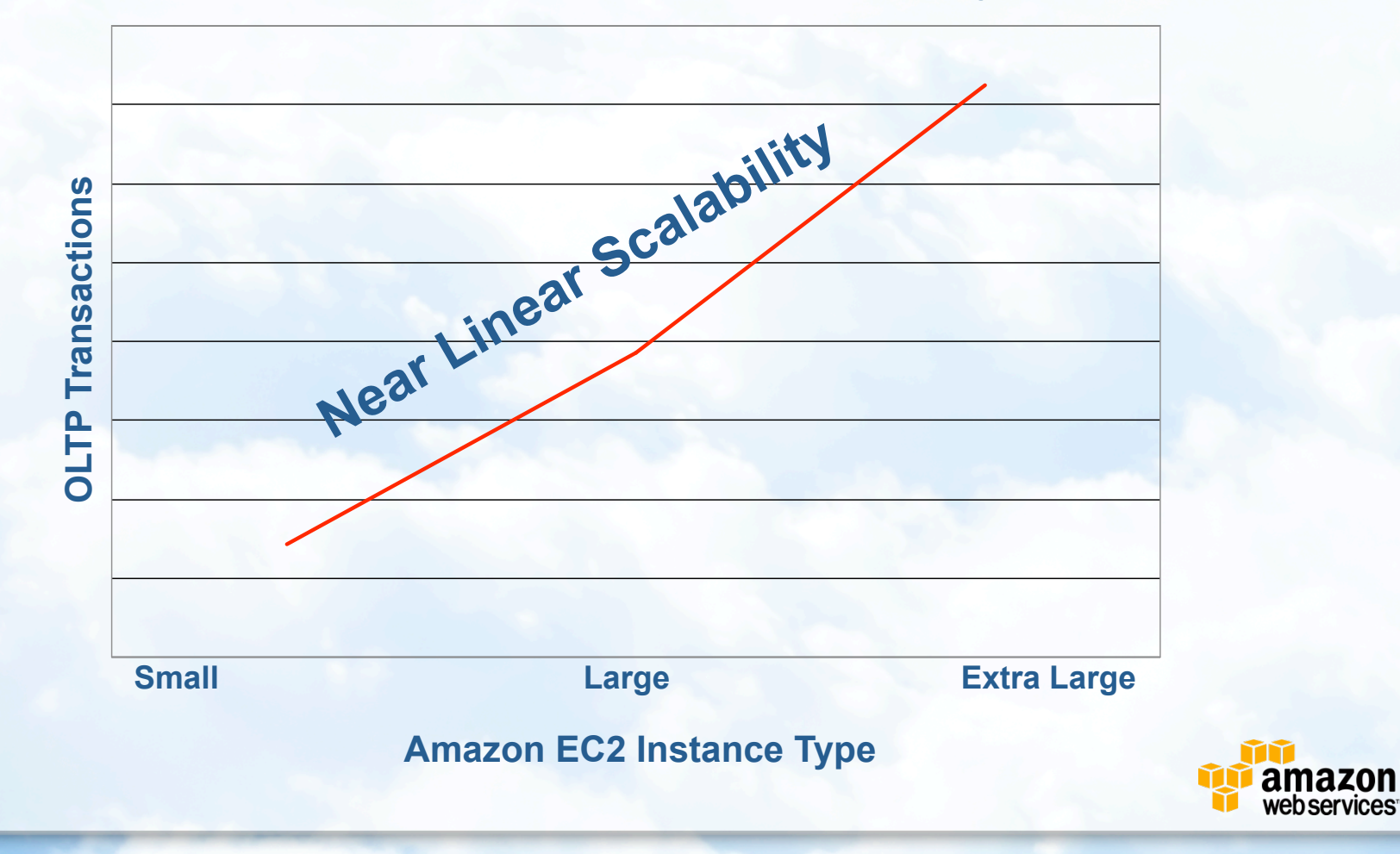

### Maximizing Availability and Security

- Oracle Data Guard + Availability Zones = High Availability
	- Scale-out disaster recovery, business continuity, and read scalability
- **Transparent Data Encryption** 
	- Encrypts data on disk without requiring application changes
- Network Encryption
	- Encrypts in-flight data
- **•** Virtual Private Database
	- Users only see the data that they are authorized to see

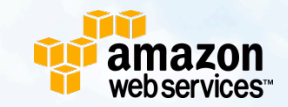

### Oracle Software Cloud Licensing

- **Oracle software can now be licensed for the Cloud** 
	- Amazon EC2 supported today
- All editions of Database, Middleware, Grid Control
	- EE: Each virtual core counted as a physical x86 core (EE)
	- SE/SE1 license based on the EC2 instance size
		- 0-4 virtual cores = 1 processor (socket)
		- >4 virtual cores = each 4 virtual core counted as a processor (socket)
- **Oracle Enterprise Linux** 
	- Each EC2 instance is counted as a "System"
- Can buy new licenses or use existing ones
- Customers with ULAs can use EC2 without any additional license

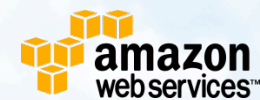

### Oracle on EC2 First Reactions

*From the AWS Website Forums* 

*"First class Database + linux available in 8 minutes!!. Don't you believe? Try this AMI and enjoy with APEX and is GUI for the administration. Specially amazing with EBS."* 

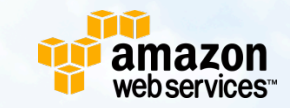

### Oracle in the Cloud

#### *Customer Success Story — Harvard Medical School*

- Clinical and drug simulation application
- **•** Technical challenges
	- Short development time
	- Unpredictable peaks and troughs
	- Limited capital budget
	- Minimal technical and administrative complexity
- **o** Solution
	- Oracle Database 11*g* on Amazon EC2
	- Participated in Oracle on EC2 beta program
	- Developed the entire application in 4 weeks  $\circ$

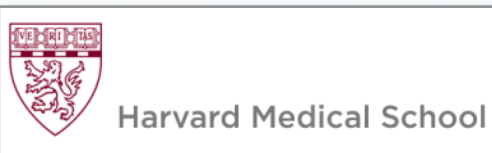

### Oracle in the Cloud

#### *Customer Success Story — Harvard Medical School*

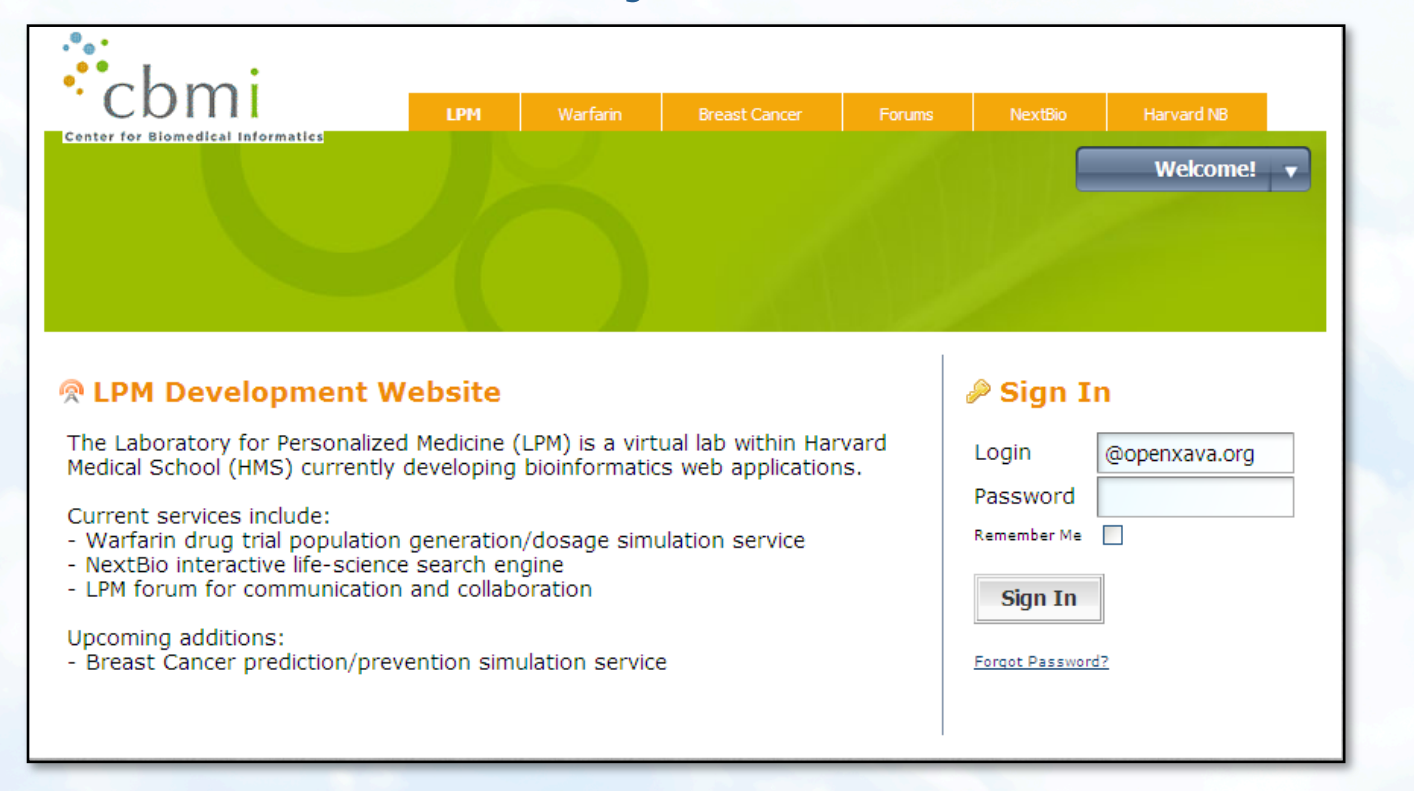

**http://ec2-75-101-221-79.compute-1.amazonaws.com:8080/web/guest/home** 

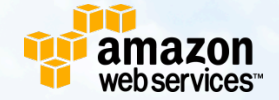

### Oracle in the Cloud

#### *Customer Success Story — Harvard Medical School*

Warfarin **Breast Cancer** Forums Harvard NB *"The combination of Oracle and AWS allowed us to focus our time and energy on simulation development, rather than technology, to get results quickly"* 

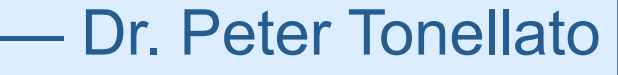

Password

Remember Me |

Sign In

Forgot Password?

Current services include:

- Warfarin drug trial population generation/dosage simulation service
- NextBio interactive life-science search engine
- LPM forum for communication and collaboration

Upcoming additions:

- Breast Cancer prediction/prevention simulation service

**http://ec2-75-101-221-79.compute-1.amazonaws.com:8080/web/guest/home** 

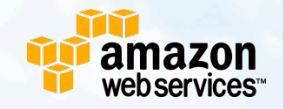

# Oracle Cloud Backup and Amazon S3

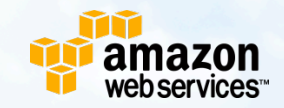

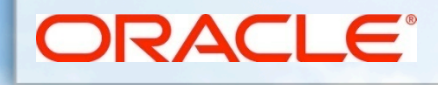

### Current Database Backup Best Practice

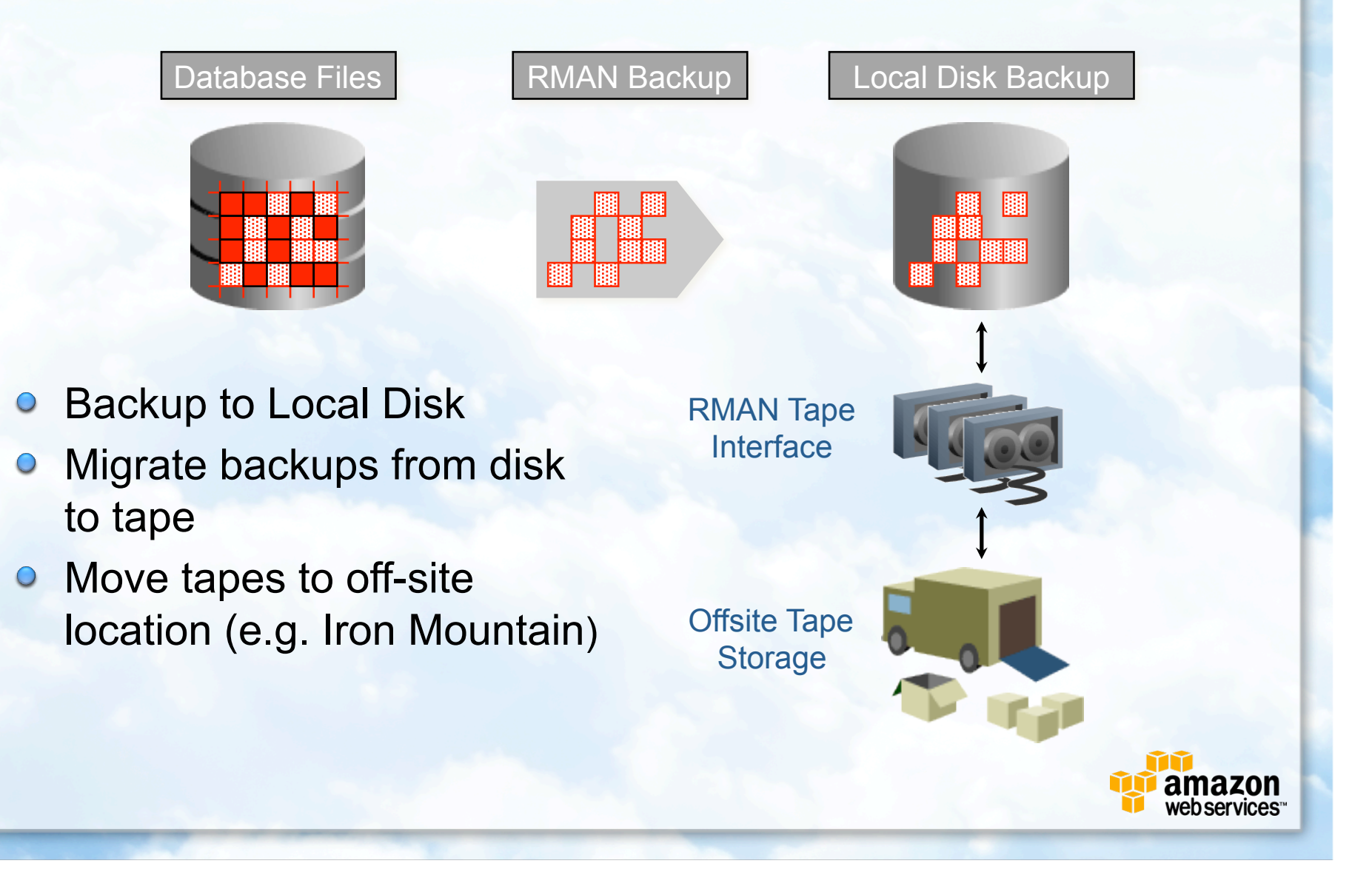

## Offsite Backups in the Cloud

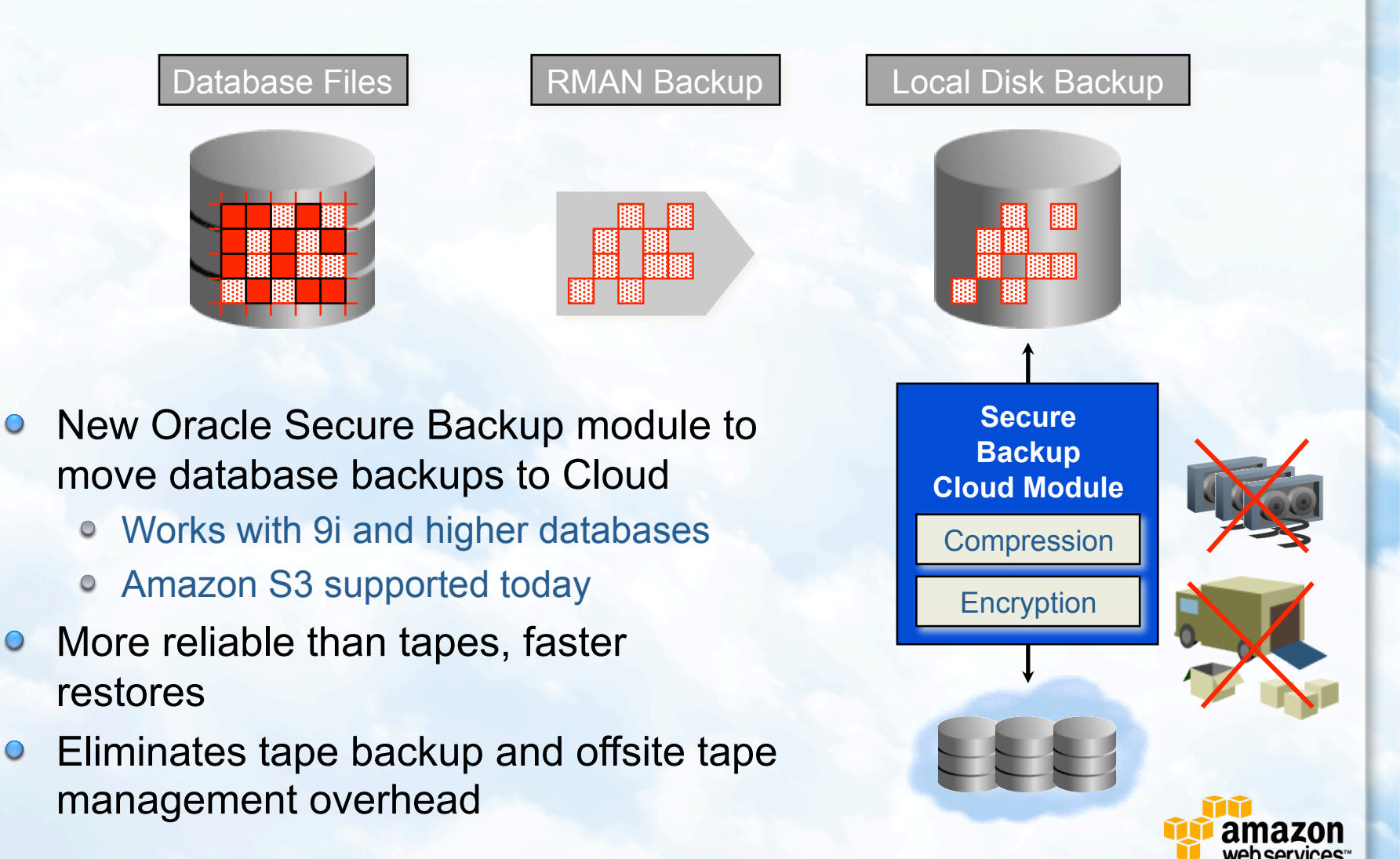

 $\bigcirc$ 

 $\bigcirc$ 

### Oracle Secure Backup Cloud Module

- A new library that interfaces with RMAN and Amazon S3
	- Using RMAN's SBT (Tape) Interface
	- o Part of Oracle Secure Backup product family
	- Licensed based on number of concurrent parallel streams (RMAN channels)
	- Includes encryption and compression capability
- Currently available on Linux 32, Linux 64, Windows 32
	- Cloud Backup Installer included in Oracle AMIs
	- Download available on OTN!
- Fully compatible with existing backup scripts and EM

#### **See Cloud Backup TWP on OTN for details**

### Database Backups to Cloud

#### *Benefits*

Always accessible, Faster restore

- No need to call any one, ship tapes
- Cloud backups can be used to quickly create test, dev DBs

#### • Better reliability

- Disks are more reliable than tapes
- o S3 makes several redundant copies for data

#### Cost effective

- No capital expense
- Compelling S3 storage costs
- Can reduce tape backup software licensing and support costs
- Eliminates need for additional offsite storage

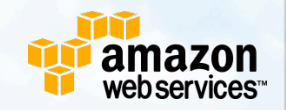

### Database Backups to Cloud

#### *Performance — Viable Even for Large Databases*

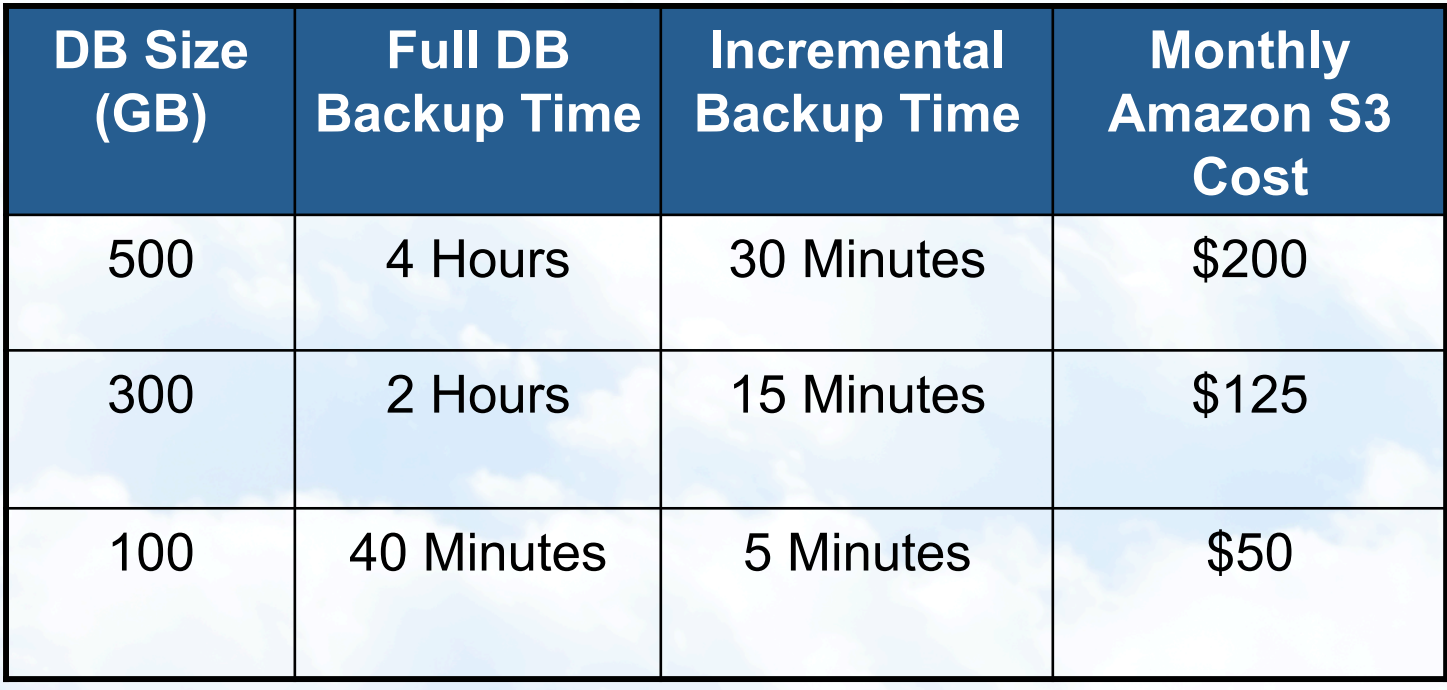

**On-premises DB; Compressed Parallel Backups** 

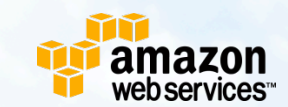

### Oracle on Amazon EC2

#### *Best Practices*

- Data Persistence with Elastic Block Storage (EBS)  $\bigcirc$
- Migrating to EC2  $\bigcirc$ 
	- Backup on-premise database to S3 using Cloud Module  $\bullet$
	- Restore database on EC2
- **Security** 
	- EC2 Firewall
		- Only open necessary ports (to necessary networks)
	- **Encryption**  $\circ$ 
		- Oracle Transparent Data Encryption
		- Network Encryption
- High Availability  $\bigcirc$ 
	- Oracle Data Guard + AWS Availability Zones  $\circ$ 
		- Primary Database in Availability Zone "A"
		- Standby Database in Availability Zone "B"
	- o Oracle Secure Backup Cloud Module

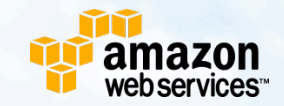

### Useful Links

Amazon Web Services website: http://aws.amazon.com/

**• Amazon Web Services blog:** http://aws.typepad.com/

Oracle Database page: http://www.oracle.com/database/

**O Oracle Cloud Computing Center:** http://www.oracle.com/goto/cloud/

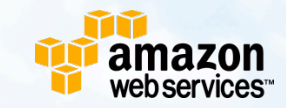

# Thank You

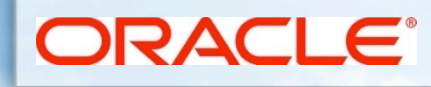

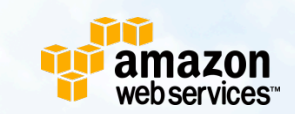